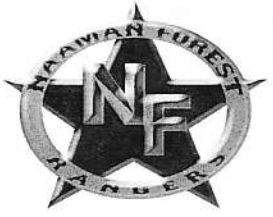

# **NAAMAN FOREST FOOTBALL 2015**

Rangers Football Program Business Sponsorship<br>Questions? Email: Rangerfootballprogram@gmail.com<br>Deadline to be in ALL Game Day Programs: July 15th, 2015 Turn in forms with payment at Booster Table - Halftime of any Game

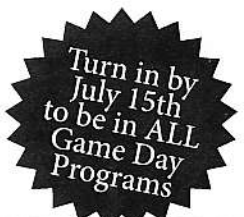

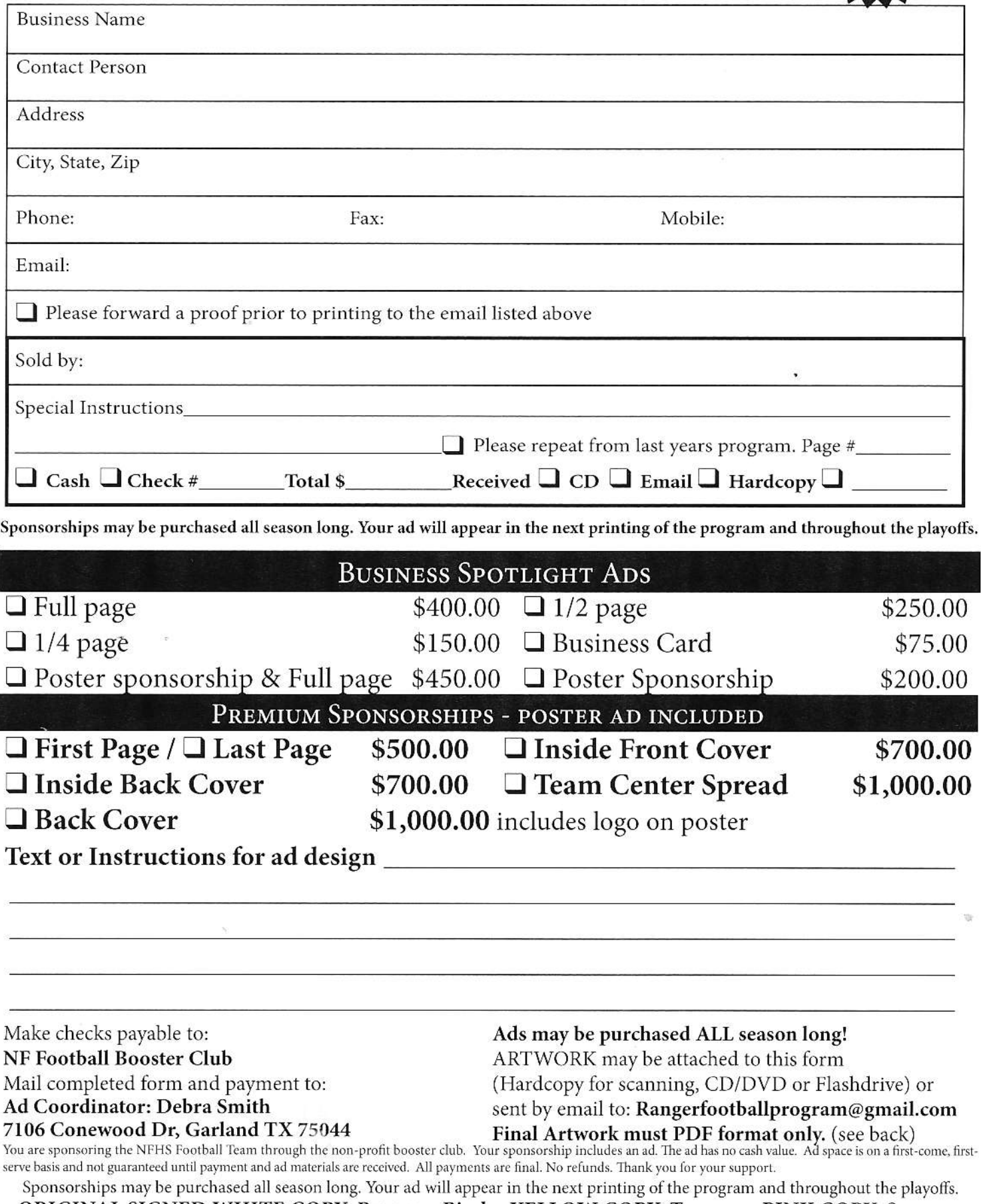

ORIGINAL SIGNED WHITE COPY: Program Binder YELLOW COPY: Treasurer PINK COPY: Sponsor

# SUBMITTING ADVERTISING MATERIALS FOR THE 2015 FOOTBALL PROGRAM

If you have questions or need assistance creating your ad please email: **Rangerfootballprogram@gmail.com**<br> **Preferred** Method: PDF format, hi-resolution with fonts included. You must first<br>
create your ad using a page layo I use "CutePDF Writer" - Google it! It's FREE and easy to use!

NOTE: If you purchased a full page ad and wish it to bleed off the edge of the pages (no border, continuous color all the way to the edge) then you must include the bleed area and printer marks<br>or oversize your page in the application. I.E. if you have an 8.5x11 page you need to make your page size 8.75x11.25" and your artwork needs to extend off the sides by at least an eighth of an inch. The bleed must be included in your PDF.<br>Native Files: The program will be assembled using the InDesign application on the MacOS

platform. Illustrator and Photoshop will also be used. All current and recent versions of these programs will be supported. You must package your files and include all linked graphics and fonts used in the artwork. Please zip or compress the files before emailing if possible.

Resolution of scanned artwork or digital pictures: 300dpi (or greater) @ 100% of final size. jpeg format preferred for photos.

### Sizes;

Business Card

We will scan your business card to fit.

#### $1/4$  Page Ad

2 photo maximum 3.875x5" (Three and seven eights by five inches)

L/2 Page Ad 3 photo maximum 8x5'- (Eight inches by 5 inches)

## Full Page Ad - No bleeds

5 photo maximum 8x1O.25" (Eight inches by ten and one quarter inches) Full Page Ad - With bleeds 8.75xI1.25" (Eight and three quarter jnches by eleven and one quarter inches)

NOTE: If your artwork is not the correct size we will scale it to fit. This could result in the image being distorted.

### Frequently Asked Questions and Suggestions;

 $\frac{1}{2} \frac{1}{2} \frac{1}{2} \frac{1}{2}$ 

. Do lneed camera ready art? lf the you can provide this, it saves time and work. However, we can provide type setting and production services at no additional charge for you. You must clearly indicate EXACTLY how the ad should appear. lnclude your emailaddress and indicate thatyou wish to see a proof prior to printing so you can check your ad for accuracy.

• Can I include pictures? Yes! Please indicate the size of the picture on instructions. You might want to suggest taking a picture in front of or in the business using GHS students. This gets more attention as students and parents look closer at ads that include students they recognize,

• Can you come back to collect pictures etc? If the ad is paid in full, we can come back to collect any materials for the ad so you have time to get them together. Set an appointment for a return date for us collect the needed materials.

. Can I use a business card for my ad? Yes. We can scan your business card for the ad. White business cards reproduce the best. Just attach the card to this form, please don't staple!

• Check, cash or money order is required to complete payment. A receipt can be provided upon request,

. What is the deadline to participate in the program? All ads including content, photos, contract and payment must be received no later than July 15, 2015 to be included in all programs. Any ads received after the deadline will appear in the next printing of the program throughout the season.